## **Download free Photoshop CC 2019 With License Key Activation Code With Keygen {{ lifetime releaSe }} 2023**

Installing Adobe Photoshop is easy and it only takes a few simple steps. When you have the.exe file, you will need to double-click on the.exe file to install the software. Then, you will need to follow the instructions that are on the screen to install the software. This process is the same whether you are installing the software for the first time or you are upgrading to a newer version of the software. You must also accept the license agreement by clicking on the "I agree to the terms and conditions" icon. Once this is done, you will need to enter your Adobe account information to create an Adobe account. This page will be used to track your license usage and you will need to log in to your account to enter the serial number. This serial number is used to verify and activate the software.

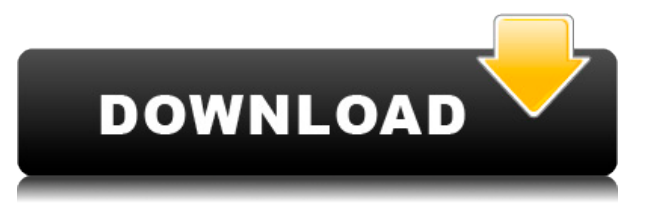

There are also a lot of other additions, such as the ability to apply a custom preset to adjust the exposure, white balance, sharpness and a few others. Recently, the reverse function, where images can be created from Lightroom camera RAW image files, is also available. The application is all that I need to create the images I need. Why do I need more? Mostly because there's still some room for improvement. This is where the product manager has a lot of room for improvement. By that I mean that sometimes it tries to be too smart. In the first case, this is the tool where the upgrade could have been a bit more fluid and intuitive, but it's still usable. The second case is a photo modifier. That is, available tools do not match the features they should. Take the "Preset" tool. The modification of font and text is still quite well, but graphics and brushes didn't go that far. Also, the modifications that are made are fixed after applying the preset; further changes do not carry over. This could have been done with little effort. Photo editing software often takes a person's delicate and precious photos and strips them down to their basic raw form. Such is the case with Adobe Photoshop. However, if a person feels the need to give their photos a certain look, they should take the time and invest some money in Adobe Photoshop. iStock Photo / Michaela Cline The last question I will try to answer is about the future of Photoshop. This trusty tool is going through major changes and a lot of them are already implemented in the next Lightroom. So consider them pre-Beta features.

## **Photoshop CC 2019 With Activation Code WIN & MAC 2023**

Liquify is an important tool for the modern web designer in web, responsive and mobile apps. This "tool" doesn't exist in Illustrator, it comes with Adobe Photoshop for making art. It's handy to modify existing elements and quickly stretch, transform, distort, and level them in order to add a full-page effect in your designs. In this post, we'll give you tips on how to use liquify in web and mobile projects.

Imagine being able to change the shape of an object on a web page without installing a plugin. The Adjustment Layer lets you choose a color range that you want to lighten or darken. By increasing the Opacity of an Adjustment Layer, you can darken or lighten an area in your image. The Adjustment Layer is great for tonal adjustments and subtle adjustments to your image. It can also be used for integrating multiple images simultaneously. **What It Does:** The Invert tool will make the contents of your image darker or lighter. It's most commonly used to make skies brighter and avoid things looking too washed out. But it can also be used to add drama by inverting and darkening different areas of your subject. Finally, the Dodge and Burn tools let you selectively remove or brighten different parts of your image to create a specific effect. The Dodge tool lets you get rid of the highlights in an image, while the Burn tool lets you smudge the shadows in your image. e3d0a04c9c

## **Download Photoshop CC 2019With Registration Code Activation Code WIN & MAC x32/64 {{ upDated }} 2022**

Adobe Ideas 360 is made for everyone. Bring ideas to life simply, fast, and without complication. Start with any idea in a jpeg, use the pre-built templates or quickly prototype and create something entirely original. Watch your ideas take shape as you add lines and details, edit and evolve your creations within minutes. And when your work is done, share it with people or make a living." From vector editing and adjusting, to blending and fine-tuning, retouching and correcting, it's all new. Photoshop Elements 10 introduced a new crop tool with an even sharper blade, and Photoshop Elements 15 introduced "smart perspective and auto-correction" to further improve the way you crop images. Adobe Muse is a tool for creating the design and layout of Web sites, application interfaces, brochures, magazines, and more. It is a Web-based tool that's similar to Adobe Fireworks. Adobe Muse uses layers to add and edit graphics and text. For maximum creative freedom, there are no rules to follow and no design boundaries. Once a layout is created, publish it on your favorite Web server or a wireless device We heard words masking a while ago, but now the Layer mask is here. It's the layer with borders and shadows surrounding the areas you want to mask. Use this tool for editing your objects up to 80% without affecting the original image. Give your subject pixel-perfect textures, or bring out the 3D effect with sweeping curved lines in the mask areas. It's very easy to change the properties of the mask, too, with Design Match, Clipping Path, Gradient, Option, etc.

download photoshop windows 7 64 bit free download photoshop windows 7 free full version download photoshop windows free download photoshop version 8.0 full for free download photoshop version 7.0 free download lut photoshop free download logo photoshop free download load photoshop free download layer styles photoshop free new photoshop editing software free download

Photomerge lets you stitch a number of shots into a single image, and it's arguably the most useful feature in Elements. With four different options for stitch, you can keep a number of individual shots together or extract a single perfect moment from a series. You can also tell Elements how to piece together by blurring, overlaying, or masking pieces of a photo before stitching. Graphics guru John Paul Mitchell has long raved about the power of interpolation — softening a sharp edge. And Photoshop has had an interpolation tool for years, but not one you can access as a feature. Print Shop 5 has an interpolation tool embedded within the Tracing feature. Use it to smooth hard edge images like board posters and carved stones. The equivalent of Photoshop's Layers feature is called the Trash Compactor. Take a shot of your site from different perspectives, then use the tool to capture the different views and map each image into the Trash Compactor. Then, when you're ready, pull up the window and drag the images back into the projects. Adobe Photoshop has been rather flat-footed—annoyingly so—on the subject of AR and VR. In one instance in the current version, the "Make 3D" button still makes you zoom into a scene through a "window" when you shouldn't have to. The product formerly known as Print Shop has added robust social media integration. Once again, some of the updates bring the ability to post online from within Print Shop instead of going to a browser. For example, you can share your project at once, and even include nonprinting social media platforms like Facebook.

Adobe Illustrator CS6 and Photoshop CS6 have extended features for filling and editing objects, which make it easier to hide or reveal objects, create feint lines and strokes, and edit pen properties. Kind of 'one click,' the Fill and Edit With One Hand button replaces the existing Edit With the Pen tool. With this new button, users can select the object, pen, or even the secondary shape and make changes with a minimum of steps. Learn how to create stunning layouts with the tutorial series from Envato Tuts+—including this Photoshop tutorial which shows you how to create a simple design template. Or if you want to see a detailed step-by-step walkthrough of how to use a new feature in Photoshop, check out the Photoshop new features tutorial. The latest update of the world's most popular image editing software features a range of new tools and features. Some of them include the ability to view images in depth and in context, a new streamlined interface and a new feature that stitches

multiple images into a single photo. Photoshop Photo Recovery, the Photo Recovery feature in Photoshop CC 2020 that can recover and restore accidentally deleted and damaged photos, is one of the most requested features for digital photographers. Photo Recovery is easy to use and offers a range of options for both auto- and manual recovery. It lets you explore the details of the image, including the date, time, and location the image was taken and by whom. The seventh edition of the Photoshop Elements book features the latest version of Photoshop Elements for Windows and Mac OS X. It explains how to use Elements to create, edit, and enhance photos, illustrations, logos, and more. Plus, the book offers tips to help you explore further with Elements. It also provides tutorials on how to use the Elements features to make digital art.

<https://soundcloud.com/thedliriper1989/solucionario-james-stewart-precalculo-5ta-edicion> <https://soundcloud.com/vadimkiltar/pengantar-logika-by-b-arief-sidharta-pdf> <https://soundcloud.com/denispotue8/character-certificate-format-in-hindi-pdf-25> <https://soundcloud.com/gerwigsiddeg7/radmin-34-license-key-crack> <https://soundcloud.com/somaieredayl/bootit-v1-07-download> <https://soundcloud.com/moxkarwia/fsps-fsx-booster-v4-torrent> <https://soundcloud.com/borissa47/sets-6000-test-download> <https://soundcloud.com/tangexbiscah/crack-keygen-3ds-max-2015-download> <https://soundcloud.com/nnabuspattz/sfg-soccer-full-version-download> <https://soundcloud.com/somaieredayl/gt-suite-73-crack> <https://soundcloud.com/gerwigsiddeg7/adobe-acrobat-9-pro-patch-crack-seven-7-re-p-crack>

Because of its advanced attributes, Photoshop is the most effective tool for creating professional-looking computer graphics. If you have design skills and are interested in creating digital designs for a living, Photoshop can be a fine choice – but you'll need to jump through a few hoops along the way. By investing in a copy of Elements, you'll gain some of Photoshop's best features for creating graphic assets for web and print. The latest iteration for many designers is the Adobe Speedgrade, that not only has support for noise reduction, brightness controls, and many more features but also it provides tool to learn from scratch for a one-time investment. Adobe has paved the way for designers to create engaging and beautiful work on the web. Through high-quality implementations of mobile layouts, it has created a bridge between design and technology, which eventually helps improve in time of file/page sizes. With the higher-end versions of Photoshop, you will get faster file size reduction, increased editing performance, and support for 120 and 300Dpi XRs in the PPII, which helps in creating 4k images. Adobe has the most reliable and stable and all inclusive software for graphic designers, something that has kept on the forefront in the market. Although Adobe updates the software on a regular basis, it has a new version every two years. These updates include new features, bug fixes, and more. Here are some features in Adobe Photoshop that you must've witnessed in your lifetime.

<https://superstitionsar.org/download-photoshop-express-serial-number-activation-code-hot-2023/> <https://edu-exam.net/wp-content/uploads/2023/01/Photoshop-2020-With-License-Key-2022.pdf> [https://thegolfersdomain.com/wp-content/uploads/2023/01/Adobe\\_Photoshop\\_CC\\_2015.pdf](https://thegolfersdomain.com/wp-content/uploads/2023/01/Adobe_Photoshop_CC_2015.pdf) <https://phxicc.org/wp-content/uploads/2023/01/lemuciti.pdf>

<https://knowledgepedia.in/wp-content/uploads/2023/01/dergro-1.pdf>

<https://kuchawi.com/download-photoshop-fabric-patterns-hot/>

<https://www.touchegraphik.com/wp-content/uploads/2023/01/lorilau.pdf>

<https://sasit.bg/download-photoshop-express-cracked-with-activation-code-2022/>

[https://brittanymondido.com/photoshop-2021-version-22-1-1-download-activator-windows-10-11-lifeti](https://brittanymondido.com/photoshop-2021-version-22-1-1-download-activator-windows-10-11-lifetime-patch-2022/) [me-patch-2022/](https://brittanymondido.com/photoshop-2021-version-22-1-1-download-activator-windows-10-11-lifetime-patch-2022/)

[https://www.scoutgambia.org/download-free-adobe-photoshop-2022-version-23-serial-number-full-tor](https://www.scoutgambia.org/download-free-adobe-photoshop-2022-version-23-serial-number-full-torrent-torrent-for-mac-and-windows-new-2023/) [rent-torrent-for-mac-and-windows-new-2023/](https://www.scoutgambia.org/download-free-adobe-photoshop-2022-version-23-serial-number-full-torrent-torrent-for-mac-and-windows-new-2023/)

<https://dincampinginfo.dk/wp-content/uploads/2023/01/Photoshop-Cs5-Free-Download-Fix.pdf>

[https://teenmemorywall.com/photoshop-2022-version-23-1-cracked-activation-code-with-keygen-win](https://teenmemorywall.com/photoshop-2022-version-23-1-cracked-activation-code-with-keygen-win-mac-2023/)[mac-2023/](https://teenmemorywall.com/photoshop-2022-version-23-1-cracked-activation-code-with-keygen-win-mac-2023/)

<https://merryquant.com/free-download-photoshop-cc-2014-with-crack-verified/>

[http://leasevoordeel.be/wp-content/uploads/2023/01/Download-Photoshop-Free-Version-For-Windows](http://leasevoordeel.be/wp-content/uploads/2023/01/Download-Photoshop-Free-Version-For-Windows-10-LINK.pdf) [-10-LINK.pdf](http://leasevoordeel.be/wp-content/uploads/2023/01/Download-Photoshop-Free-Version-For-Windows-10-LINK.pdf)

<https://lilswanbaby.com/wp-content/uploads/2023/01/reagand.pdf>

https://kitarafc.com/adobe-photoshop-cs3-64-bit-free-download-with-crack-\_exclusive\_/

<http://stylesenators.com/2023/01/02/photoshop-x7-download-verified/>

<https://imarsorgula.com/wp-content/uploads/2023/01/paeglato.pdf>

[http://thewayhometreatmentcenter.com/uncategorized/photoshop-2021-version-22-3-download-free-c](http://thewayhometreatmentcenter.com/uncategorized/photoshop-2021-version-22-3-download-free-cracked-x64-2022/) [racked-x64-2022/](http://thewayhometreatmentcenter.com/uncategorized/photoshop-2021-version-22-3-download-free-cracked-x64-2022/)

<http://www.hopeclayburnmusic.com/photoshop-cc-2015-version-16-full-version-pc-windows-2023/> <https://towntexas.com/wp-content/uploads/2023/01/Photoshop-CC-2015-Crack-2023.pdf>

[https://ldssystems.com/wp-content/uploads/Adobe-Photoshop-2021-version-22-With-Registration-Cod](https://ldssystems.com/wp-content/uploads/Adobe-Photoshop-2021-version-22-With-Registration-Code-With-License-Key-For-PC-x3264-2023.pdf) [e-With-License-Key-For-PC-x3264-2023.pdf](https://ldssystems.com/wp-content/uploads/Adobe-Photoshop-2021-version-22-With-Registration-Code-With-License-Key-For-PC-x3264-2023.pdf)

<https://audiobooksusa.com/wp-content/uploads/2023/01/denstav.pdf>

<https://www.anewpentecost.com/wp-content/uploads/2023/01/fathjana.pdf>

<https://goldcoastuae.com/wp-content/uploads/2023/01/betzel.pdf>

[https://bunnsworld.com/wp-content/uploads/2023/01/Free\\_Download\\_Adobe\\_Photoshop\\_55\\_Full\\_Ver](https://bunnsworld.com/wp-content/uploads/2023/01/Free_Download_Adobe_Photoshop_55_Full_Version_PATCHED.pdf) [sion\\_PATCHED.pdf](https://bunnsworld.com/wp-content/uploads/2023/01/Free_Download_Adobe_Photoshop_55_Full_Version_PATCHED.pdf)

[https://www.thebangladeshikitchen.com/wp-content/uploads/2023/01/Download-Overlay-Photoshop-](https://www.thebangladeshikitchen.com/wp-content/uploads/2023/01/Download-Overlay-Photoshop-Free-TOP.pdf)[Free-TOP.pdf](https://www.thebangladeshikitchen.com/wp-content/uploads/2023/01/Download-Overlay-Photoshop-Free-TOP.pdf)

<https://monkeyforestubud.id/download-photoshop-hp-android-repack/>

<https://zannza.com/wp-content/uploads/2023/01/wenweb.pdf>

<https://www.goldwimpern.de/wp-content/uploads/2023/01/natgeit.pdf>

<https://arabamericanbusinesscommunity.org/wp-content/uploads/2023/01/latras.pdf>

<https://bodhirajabs.com/download-free-adobe-photoshop-cs5-keygen-for-lifetime-2023/>

<https://www.rueami.com/wp-content/uploads/2023/01/paicla.pdf>

[https://479459.a2cdn1.secureserver.net/wp-content/uploads/2023/01/Photoshop-CC-2015-Download](https://479459.a2cdn1.secureserver.net/wp-content/uploads/2023/01/Photoshop-CC-2015-Download-free-Patch-With-Serial-Key-x3264-latest-updaTe-2022.pdf?time=1672664302)[free-Patch-With-Serial-Key-x3264-latest-updaTe-2022.pdf?time=1672664302](https://479459.a2cdn1.secureserver.net/wp-content/uploads/2023/01/Photoshop-CC-2015-Download-free-Patch-With-Serial-Key-x3264-latest-updaTe-2022.pdf?time=1672664302)

<https://carolwestfineart.com/adobe-photoshop-download-free-with-product-key-new-2023/>

[https://www.aspalumni.com/wp-content/uploads/Download-Photoshop-Cs6-Free-Full-Version-For-Win](https://www.aspalumni.com/wp-content/uploads/Download-Photoshop-Cs6-Free-Full-Version-For-Windows-7-64-Bit-VERIFIED.pdf) [dows-7-64-Bit-VERIFIED.pdf](https://www.aspalumni.com/wp-content/uploads/Download-Photoshop-Cs6-Free-Full-Version-For-Windows-7-64-Bit-VERIFIED.pdf)

<https://GeneralFitnessCenter.com/wp-content/uploads/2023/01/hamfide.pdf>

[https://jahaniel.com/wp-content/uploads/2023/01/Download-Adobe-Photoshop-Ps-For-Android-BETTE](https://jahaniel.com/wp-content/uploads/2023/01/Download-Adobe-Photoshop-Ps-For-Android-BETTER.pdf) [R.pdf](https://jahaniel.com/wp-content/uploads/2023/01/Download-Adobe-Photoshop-Ps-For-Android-BETTER.pdf)

<https://romans12-2.org/adobe-photoshop-2010-free-download-install/>

<https://luxurygamingllc.com/wp-content/uploads/2023/01/Offline-Photoshop-Download-NEW.pdf>

By creating an Adobe ID, you can easily switch between the desktop and web versions of Photoshop. And if you need to work on Photoshop on the desktop, you can easily share your work and access your settings on your desktop computer. To access Photoshop on the web, log in with your Adobe ID in your desktop browser, and your custom settings and workflows are saved to your Adobe ID. Adobe Photoshop is one of the most popular and successful imaging and graphic design software for personal and professional use. Photoshop is the most-used image editing software in the world. It is the industry standard for digital image editing. In 2007, Adobe acquired Macromedia, a company that had developed the first version of Adobe Photoshop, and made it available for purchase as a Mac OS X-only application. In addition, a Windows version, Photoshop Elements, was available in the same year. The Inkscape image editing platform will be removed in future updates. It is designed for simple graphics that do not require complicated interactions. Inkscape provides most of the features that Photoshop has offered in the past, and it continues to be an excellent tool for creating logos and other simple graphics. However, it does not have the industry-leading tools and tools that Photoshop provides for digital artists. Additional information on this subject can be found here **Inkscape removal from Adobe Photoshop CS5.** Adobe Sensei, a powerful AI engine built into Adobe Edge Animate, Adobe XD, and other tools, is used to handle the image editing

tasks that would normally need to be performed in Photoshop. With the new Photoshop, users can make selections, crop, resize and edit images across multiple surfaces, including 3D, without ever leaving the application.